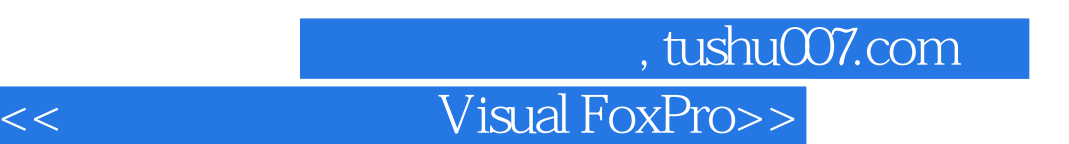

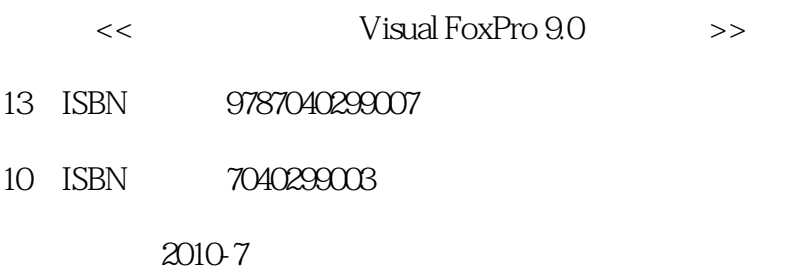

 $(2010-07)$ 

页数:431

PDF

更多资源请访问:http://www.tushu007.com

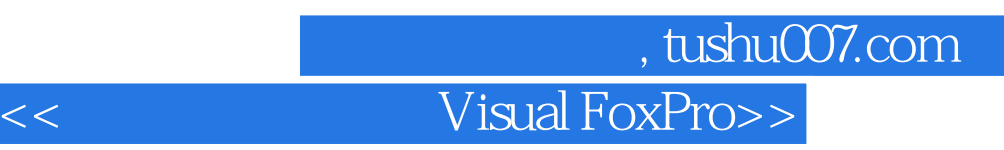

Visual FoxPro

Visual FoxPro 9.0

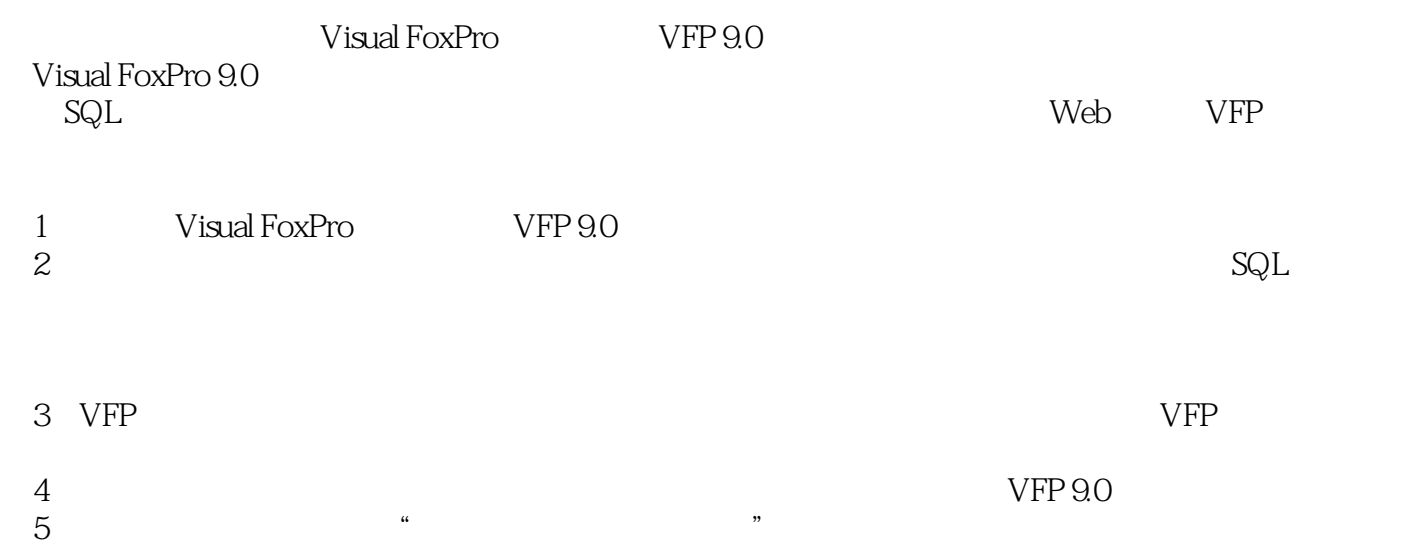

 $\frac{1}{\sqrt{2\pi}}$ 

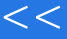

# , tushu007.com

 $\kappa$ 

 $\mu$ 

### $<<$  Visual FoxPro>>

#### Visual FoxPro 9.0

 $V$ isual FoxPro 9.0

Visual FoxPro 9.0<br>SQL  $\mathsf{SQL}$ 

Web VFP

Visual FoxPro 9.0

Visual FoxPro

 $\blacksquare$ Visual FoxPro 9.0

### 第一图书网, tushu007.com

#### $<<$   $Visual FoxPro>>$

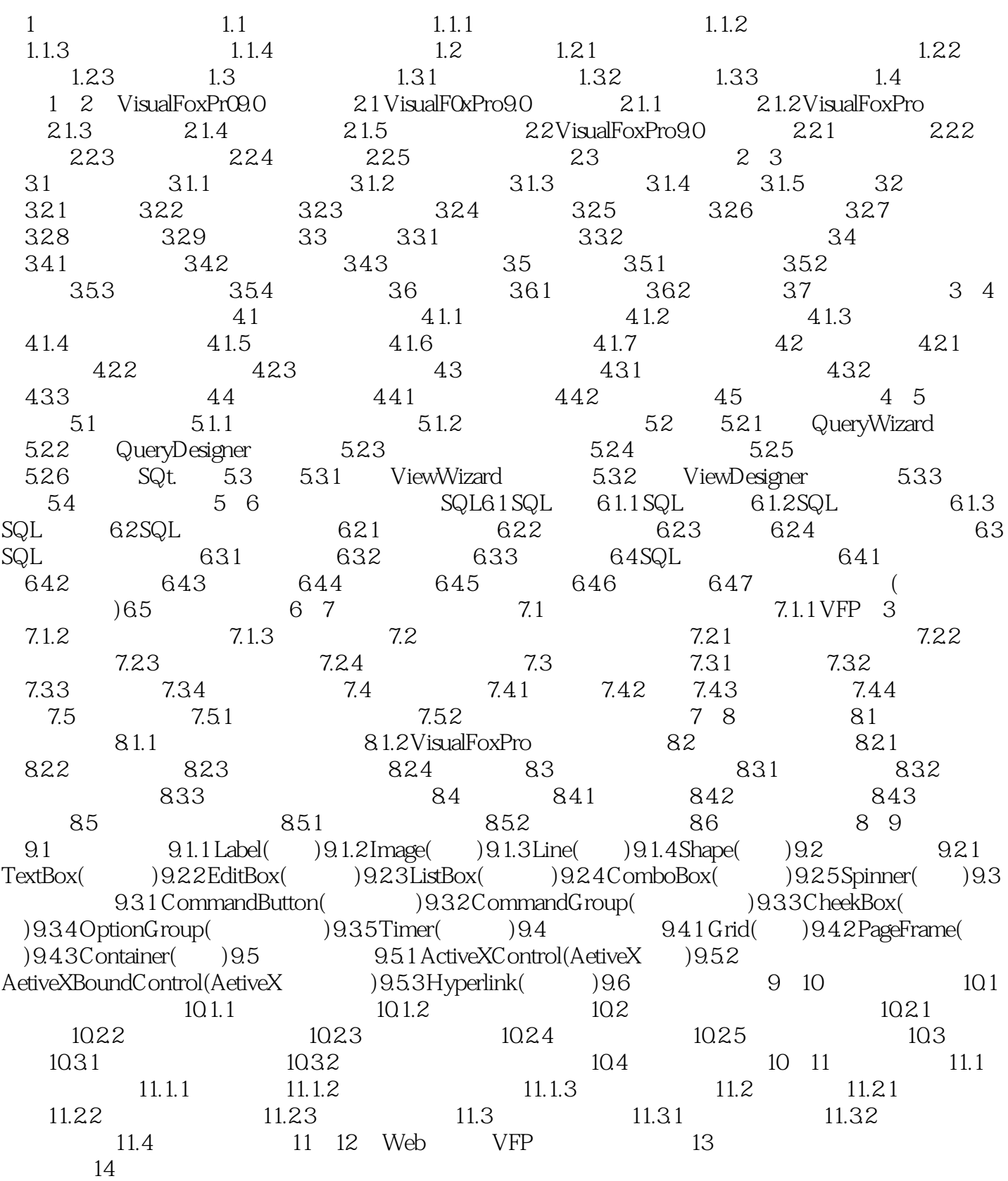

#### 第一图书网, tushu007.com

 $<<$   $Visual FoxPro>>$ 

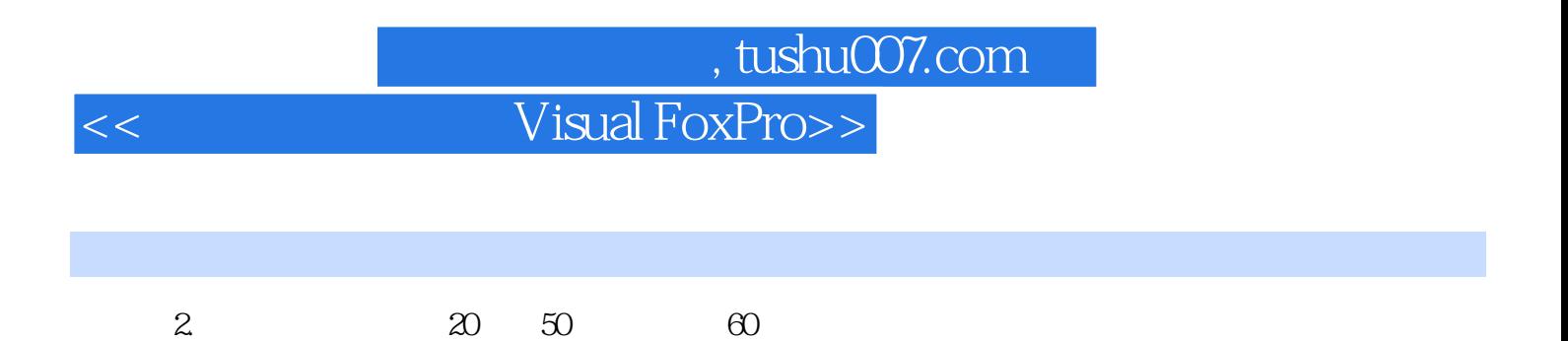

 $\kappa$ 

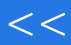

## , tushu007.com

## << Visual FoxPro>>

 $V$ isual FoxPro 9.0 $V$ isual FoxPro 9.0

 $\alpha$  ,  $\beta$  $\begin{array}{cc}\n\text{Visual FoxPro } 9.0\n\end{array}$ 

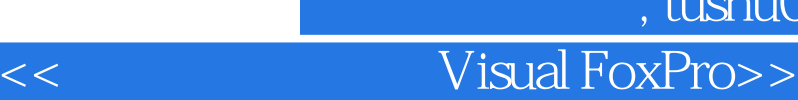

本站所提供下载的PDF图书仅提供预览和简介,请支持正版图书。

更多资源请访问:http://www.tushu007.com

第一图书网, tushu007.com